Hans Walser

Mathematik 1 für Naturwissenschaften

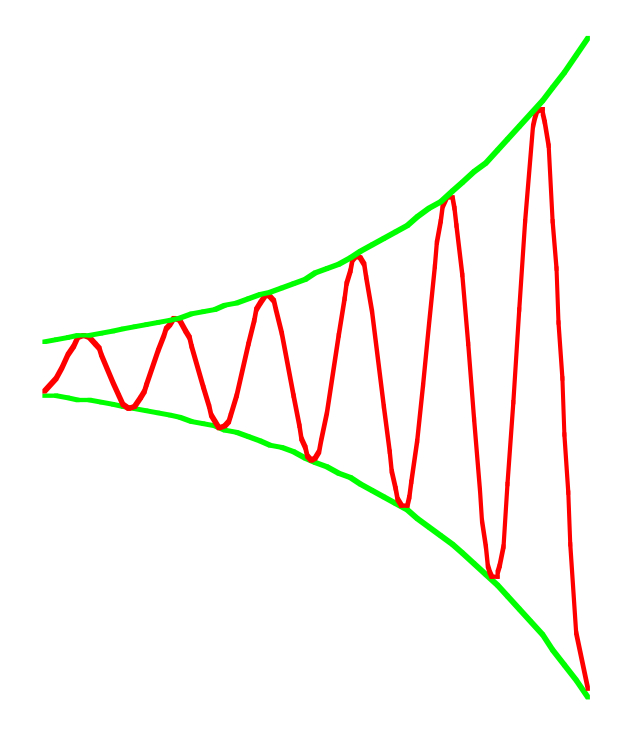

Modul 112 Lineare Differenzialgleichungen zweiter Ordnung Lernumgebung

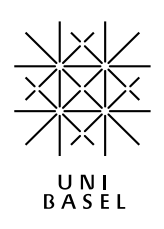

## **Inhalt**

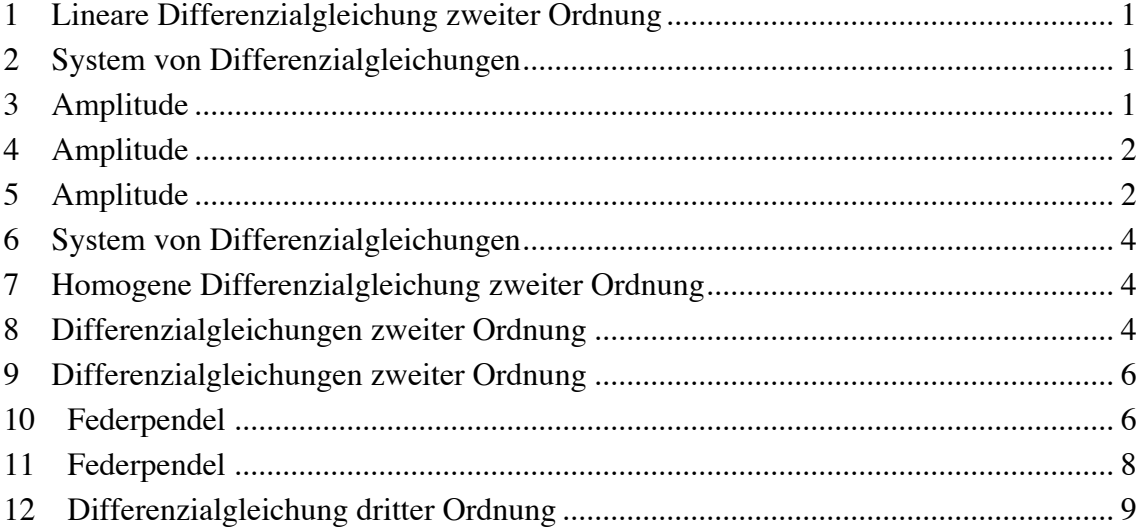

Modul 112 für die Lehrveranstaltung *Mathematik 1 für Naturwissenschaften*

Winter 2003/04 Erstausgabe Winter 2004/05 Erweiterung Winter 2005/06 Geändertes Layout. Fehlerkorrekturen Winter 2006/07 MathType Herbst 2007 Erweiterung Herbst 2008 Geändertes Layout Herbst 2013 Erweiterung

last modified: 4. Dezember 2013

Hans Walser Mathematisches Institut, Rheinsprung 21, 4051 Basel www.walser-h-m.ch/hans

## **1 Lineare Differenzialgleichung zweiter Ordnung**

a) 
$$
y'' = 0
$$
;  $y(5) = 7$ ;  $y(7) = 5$   
b)  $y'' = y$ ;  $y(5) = 7$ ;  $y(7) = 5$ 

# **Ergebnis**

a)  $y(t) = -t + 12$ 

b) 
$$
y(t) = \frac{1}{e^2 - e^{-2}} \left( \left( 5e^{-5} - 7e^{-7} \right) e^t + \left( 7e^7 - 5e^5 \right) e^{-t} \right)
$$

## **2 System von Differenzialgleichungen**

 $y'(t) = z(t)$  $z'(t) = -y(t)$ ;  $y(0) = \pi$ ;  $z(0) = \sqrt{2}$ 

# **Ergebnis**

$$
y(t) = \sqrt{2}\sin(t) + \pi \cos(t)
$$

$$
z(t) = \sqrt{2}\cos(t) - \pi \sin(t)
$$

## **3 Amplitude**

Gesucht sind *C* (Amplitude) und  $\varphi$  (Phasenverschiebung) in:

 $12\sin(3t) + 5\cos(3t) = C\sin(3t + \varphi)$ 

# **Ergebnis**

 $C = 13$ ,  $\varphi = \arctan\left(\frac{5}{12}\right)$ 

## **4 Amplitude**

Gesucht sind  $C$  (Amplitude) und  $\varphi$  (Phasenverschiebung) in:

 $3\cos(t) + 4\sin(t) = C\sin(t + \varphi)$ 

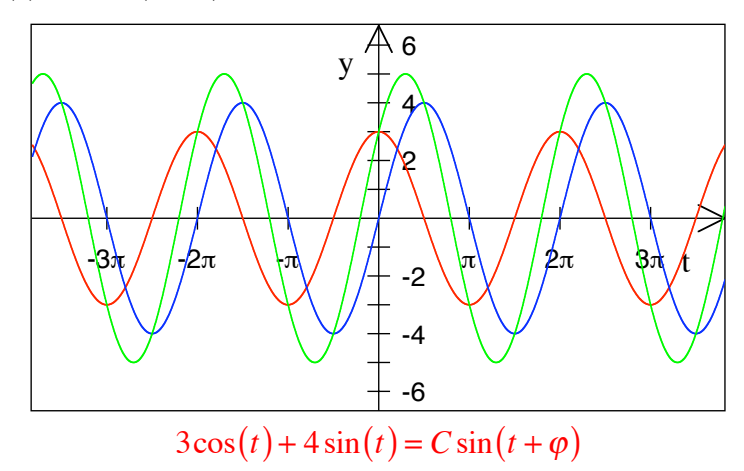

## **Ergebnis**

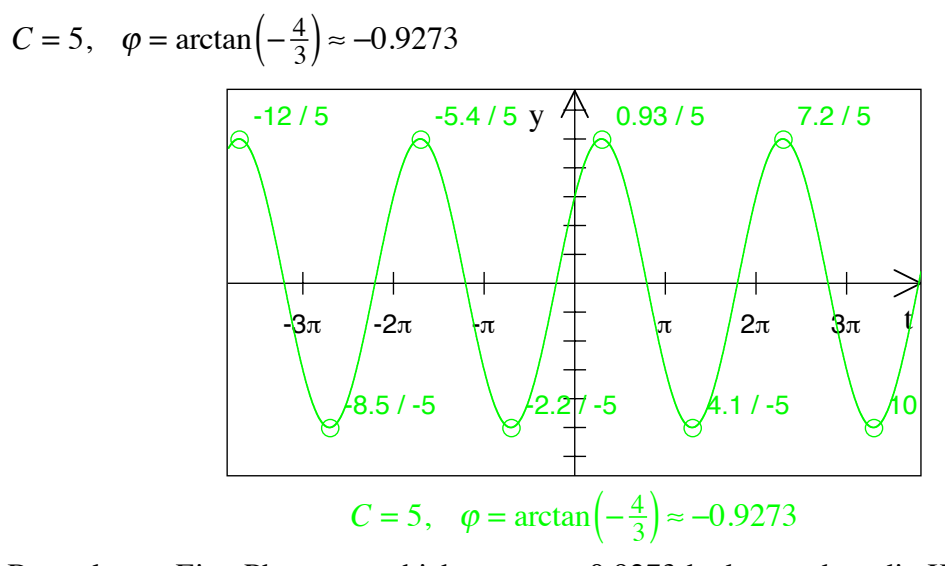

Bemerkung: Eine Phasenverschiebung von –0.9273 bedeutet, dass die Kosinusfunktion ihr Maximum um +0.9273 (also nach rechts) verschoben hat. Die rechnerische und die grafische Lösung stimmen also überein.

### **5 Amplitude**

Welche Amplitude hat die Schwingung  $y(t) = A\cos(\omega t) + B\sin(\omega t)$  ?

## **Bearbeitung**

## **Erster Lösungsweg**

Wir machen den Ansatz:

$$
y(t) = A\cos(\omega t) + B\sin(\omega t) = C\cos(\omega t - \phi)
$$

Aus dem Additionstheorem für den Kosinus erhalten wir:

$$
A\cos(\omega t) + B\sin(\omega t) = C(\cos(\omega t)\cos(\phi) + \sin(\omega t)\sin(\phi))
$$

Vergleich ergibt:

$$
A = C \cos(\phi)
$$
  

$$
B = C \sin(\phi)
$$

Damit wird:

$$
A2 + B2 = C2
$$

$$
C = \sqrt{A2 + B2}
$$

Ferner ist  $\tan(\phi) = \frac{B}{A}$ .

## **Zweiter Lösungsweg**

Wir machen den Ansatz:

$$
y(t) = A\cos(\omega t) + B\sin(\omega t) = C\sin(\omega t - \psi)
$$

!

Aus dem Additionstheorem für den Sinus erhalten wir:

$$
A\cos(\omega t) + B\sin(\omega t) = C(-\cos(\omega t)\sin(\psi) + \sin(\omega t)\cos(\psi))
$$

Vergleich ergibt:

$$
A = -C\sin(\psi)
$$
  

$$
B = C\cos(\psi)
$$

Damit wird:

$$
A2 + B2 = C2
$$

$$
C = \sqrt{A2 + B2}
$$

Ferner ist  $\tan(\psi) = \frac{-A}{B}$ .

Die beiden Lösungswege liefern dieselbe Amplitude *C*.

Wegen  $\tan(\phi) \tan(\psi) = \frac{B}{A}$  $\frac{-A}{B}$  = -1 unterscheiden sich die beiden Phasenverschiebungen um  $\frac{\pi}{2}$ ; das ist die Folge des Wechsels von Kosinus auf Sinus.

## **6 System von Differenzialgleichungen**

$$
y'(t) = z(t)
$$
  
\n $z'(t) = y(t)$  ;  $y(0) = 1$  ;  $z(0) = 0$ 

## **Ergebnis**

$$
y(t) = \frac{1}{2} (e^t + e^{-t}) = \cosh(t)
$$

$$
z(t) = \frac{1}{2} (e^t - e^{-t}) = \sinh(t)
$$

# **7 Homogene Differenzialgleichung zweiter Ordnung**

 $y'' + 4y' - 21y = 0$  ;  $y(0) = -2$  ;  $y'(0) = 34$ 

## **Bearbeitung**

Mit dem Ansatz  $y = e^{\lambda x}$  erhalten wir die charakteristische Gleichung:

$$
\lambda^2 + 4\lambda - 21 = 0
$$

Diese hat die beiden Lösungen  $\lambda_1 = 3$  und  $\lambda_2 = -7$ . Somit erhalten wir die allgemeine Lösung der Differenzialgleichung:

$$
y(x) = Ae^{3x} + Be^{-7x}
$$

Einsetzen der Anfangsbedingungen liefert schließlich:

$$
y(x) = 2e^{3x} - 4e^{-7x}
$$

CAS (Maple):

#### restart:

 $Dgl:=diff(y(x),x$2)+4*diff(y(x), x)-21*y(x);$ dsolve({Dql,  $y(0) = -2$ ,  $D(y)(0) = 34$ },  $y(x)$ };

$$
Dgl := \frac{d^2}{dx^2} y(x) + 4 \left( \frac{d}{dx} y(x) \right) - 21 y(x)
$$

$$
y(x) = 2 e^{3x} - 4 e^{-7x}
$$

## **8 Differenzialgleichungen zweiter Ordnung**

a)  $y'' + y' - 6y = 0$  ;  $y(0) = 2$  ;  $y'(0) = -41$ b)  $y'' - y = 0$  ;  $y(0) = 0$  ;  $y'(0) = 1$ c)  $y'' - 3y' = 0$  ;  $y(0) = 2$  ;  $y'(0) = -15$ 

#### **Ergebnis**

a) 
$$
y(t) = 9e^{-3t} - 7e^{2t}
$$
  
\nb)  $y(t) = \frac{1}{2}(e^t - e^{-t}) = \sinh(t)$   
\nc)  $y(t) = 7 - 5e^{3t}$ 

### **Bearbeitung**

a) 
$$
y'' + y' - 6y = 0
$$
;  $y(0) = 2$ ;  $y'(0) = -41$ 

Die charakteristische Gleichung  $\lambda^2 + \lambda - 6 = 0$  hat die Lösungen  $\lambda_1 = -3$  und  $\lambda_2 = 2$ . Somit haben wir die allgemeine Lösung:

$$
y(t) = Ae^{-3t} + Be^{2t}
$$
  

$$
y'(t) = -3Ae^{-3t} + 2Be^{2t}
$$

Einsetzen der Anfangsbedingungen liefert:

$$
y(0) = Ae^{0} + Be^{0} = A + B = 2
$$
  

$$
y'(0) = -3Ae^{0} + 2Be^{0} = -3A + 2B = -41
$$

$$
y'(0) = -3Ae^{0} + 2Be^{0} = -3A + 2B = -41
$$

Damit ist:  $y(t) = 9e^{-3t} - 7e^{2t}$ b)  $y'' - y = 0$  ;  $y(0) = 0$  ;  $y'(0) = 1$ 

Die charakteristische Gleichung  $\lambda^2 - 1 = 0$  hat die Lösungen  $\lambda_1 = 1$  und  $\lambda_2 = -1$ . Somit haben wir die allgemeine Lösung:

$$
y(t) = Aet + Be-t
$$
  

$$
y'(t) = Aet - Be-t
$$

Einsetzen der Anfangsbedingungen liefert:

$$
y(0) = Ae^{0} + Be^{0} = A + B = 0
$$
  
\n $y'(t) = Ae^{0} - Be^{0} = A - B = 1$   
\n $\Rightarrow A = \frac{1}{2}, \quad B = -\frac{1}{2}$ 

Damit ist:  $y(t) = \frac{1}{2} (e^t - e^{-t}) = \sinh(t)$ 

c) 
$$
y'' - 3y' = 0
$$
 ;  $y(0) = 2$  ;  $y'(0) = -15$ 

Die charakteristische Gleichung  $\lambda^2 - 3\lambda = 0$  hat die Lösungen  $\lambda_1 = 0$  und  $\lambda_2 = 3$ . Somit haben wir die allgemeine Lösung:

$$
y(t) = Ae^{0} + Be^{3t} = A + Be^{3t}
$$
  

$$
y'(t) = 3Be^{3t}
$$

Einsetzen der Anfangsbedingungen liefert:

$$
y(0) = A + Be^0 = A + B = 2
$$
  
\n $y'(0) = 3Be^0 = 3B = -15$   
\n $y'(0) = 3Be^0 = 3B = -15$ 

Damit ist:  $y(t) = 7 - 5e^{3t}$ 

#### **9 Differenzialgleichungen zweiter Ordnung**

a)  $y'' + 4y' + 4y = 0$  ;  $y(0) = -6$  ;  $y'(0) = 18$ b)  $y'' + 4y' + 13y = 0$  ;  $y(0) = 1$  ;  $y'(0) = -5$ 

#### **Ergebnis**

a) 
$$
y(t) = (6t - 6)e^{-2t}
$$
  
b)  $y(t) = e^{-2t}(-\sin(3t) + \cos(3t))$ 

#### **10 Federpendel**

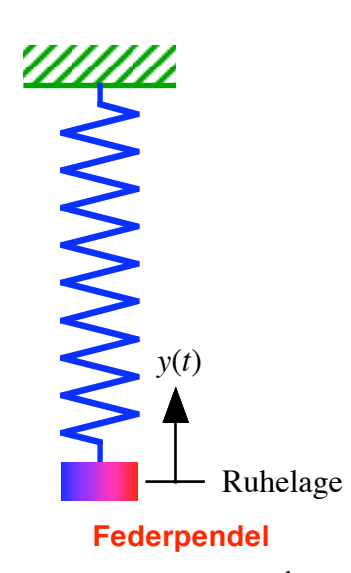

Federpendel mit  $m = 0.2$  kg und  $k = 28.8 \frac{N}{m} = 28.8 \frac{kg}{s^2}$ . Von der Auslenkung  $y(t)$ , welche nach oben positiv gemessen wird, kennen wir  $y(0) = 0.04$ m und  $y'(0) = 0.36 \frac{m}{s}$ . Gesucht sind die Amplitude und die Frequenz der Schwingung.

## **Ergebnis**

$$
y(t) = 0.04 \cos(12t) + 0.03 \sin(12t) \approx 0.05 \cos(12t - 0.6435)
$$

Die Amplitude ist 0.05, die Kreisfrequenz 12.

## **Lösungsweg**

Aus den Angaben erhalten wir die Differenzialgleichung  $0.2y'' = -28.8y$  oder *y*" = -144*y* . Damit lautet die allgemeine Lösung:

$$
y(t) = A\cos(12t) + B\sin(12t)
$$

Die erste Ableitung ist:  $y'(t) = -12A\sin(12t) + 12B\cos(12t)$ 

Die Anfangsbedingungen führen auf:  $0.04 = A$  und  $0.03 = B$ . Somit haben wir:

$$
y(t) = 0.04 \cos(12t) + 0.03 \sin(12t)
$$

Die Figur zeigt den Funktionsgraphen.

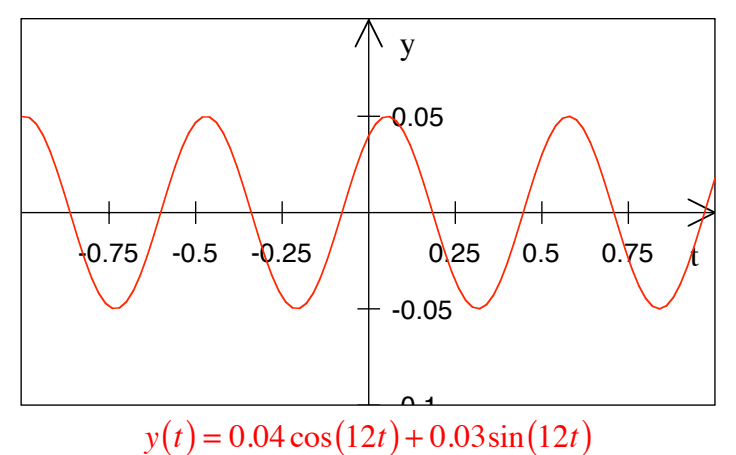

Wir lesen daraus die Amplitude 0.05 ab.

Diese Amplitude kann aber auch berechnet werden. Dazu machen wir folgenden Ansatz:

$$
y(t) = 0.04 \cos(12t) + 0.03 \sin(12t) = C \cos(12t - \delta)
$$

Das Additionstheorem für den Kosinus liefert:

$$
y(t) = 0.04 \cos(12t) + 0.03 \sin(12t) = C \cos(12t - \delta)
$$
  
=  $C \cos(12t) \cos(-\delta) - C \sin(12t) \sin(-\delta)$   
=  $C \cos(12t) \cos(\delta) + C \sin(12t) \sin(\delta)$ 

Durch Vergleich erhalten wir:

$$
0.04 = C \cos(\delta)
$$
  

$$
0.03 = C \sin(\delta)
$$

Und daraus:

$$
0.04^{2} = C^{2} (\cos(\delta))^{2}
$$

$$
\frac{0.03^{2} = C^{2} (\sin(\delta))^{2}}{0.05^{2} = C^{2}}
$$

Also muss  $C = +0.05$  oder  $C = -0.05$  sein. Ferner ist

$$
\tan\left(\delta\right) = \frac{C\sin(\delta)}{C\cos(\delta)} = \frac{0.03}{0.04} = \frac{3}{4}
$$

Somit ist  $\delta = \arctan\left(\frac{3}{4}\right) + k\pi$ ,  $k \in \mathbb{Z}$ .

Wir kontrollieren einmal mit  $C = +0.05$  und  $\delta = \arctan\left(\frac{3}{4}\right) \approx 0.6435$ , also

$$
y(t) = 0.04 \cos(12t) + 0.03 \sin(12t) \approx 0.05 \cos(12t - 0.6435)
$$

Einsetzen von  $t = 0$  liefert:  $0.04 \approx$ ?  $0.05\cos(-0.6435)$ (stimmt)

Einsetzen von  $t = \frac{\pi}{24}$  liefert: 0.03 $\approx$  $\approx 0.05 \cos(\frac{\pi}{2} - 0.6435)$ (stimmt)

#### **11 Federpendel**

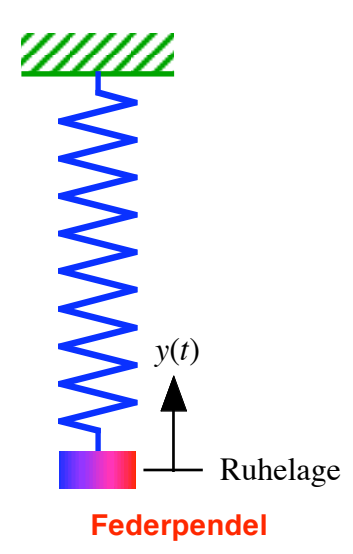

Federpendel mit  $m = 0.2$  kg und  $k = 28.8 \frac{N}{m} = 28.8 \frac{kg}{s^2}$ . Das Pendel wird 0.04 m nach unten gezogen und dann ohne "Schupf" losgelassen. Gesucht sind die Amplitude und die Frequenz der Schwingung.

#### **Ergebnis**

$$
y(t) = -0.04\cos(12t)
$$

Die Amplitude ist 0.04, die Kreisfrequenz 12.

#### **Lösungsweg**

Aus den Angaben erhalten wir die Differenzialgleichung  $0.2y'' = -28.8y$  oder *y*" =  $-144y$ . Damit lautet die allgemeine Lösung:

$$
y(t) = A\cos(12t) + B\sin(12t)
$$

Die erste Ableitung ist:  $y'(t) = -12A\sin(12t) + 12B\cos(12t)$ 

Die Anfangsbedingungen führen auf:  $-0.04 = A$  und  $0 = B$ . Somit haben wir:

$$
y(t) = -0.04\cos(12t)
$$

Die Figur zeigt den Funktionsgraphen.

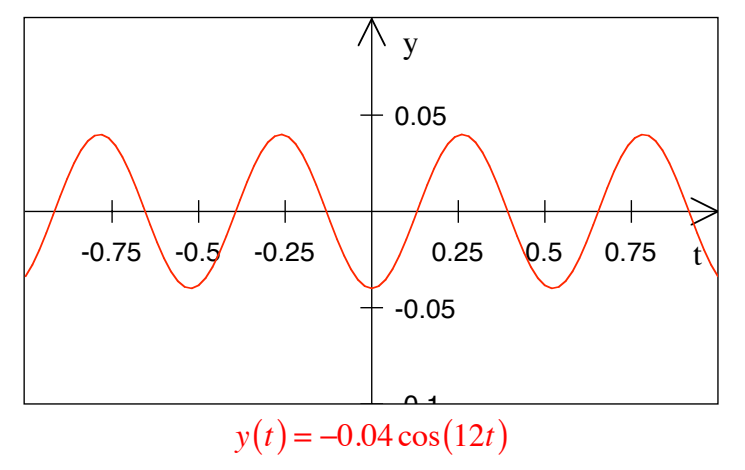

### **12 Differenzialgleichung dritter Ordnung**

Welches ist die allgemeine Lösung der Differenzialgleichung:

$$
y'''(t) = y(t)
$$

#### **Bearbeitung**

Für die Differenzialgleichung

$$
y'''(t) = y(t)
$$

erhalten wir mit dem Ansatz  $y(t) = e^{\lambda t}$  die charakteristische Gleichung:

$$
\lambda^3 = 1 \quad \Rightarrow \quad \lambda \in \left\{ -\frac{1}{2} + i\frac{\sqrt{3}}{2}, -\frac{1}{2} - i\frac{\sqrt{3}}{2}, 1 \right\}
$$

Somit erhalten wir in komplexer Schreibweise die allgemeine Lösung:

$$
y(t) = \left(\frac{A}{2} - i\frac{B}{2}\right)e^{\left(-\frac{1}{2} + i\frac{\sqrt{3}}{2}\right)t} + \left(\frac{A}{2} + i\frac{B}{2}\right)e^{\left(-\frac{1}{2} - i\frac{\sqrt{3}}{2}\right)t} + Ce^t
$$

Die Koeffizienten sind so gewählt, dass *y*(*t*) reell wird und das Schlussresultat "schön". Was folgt, ist eine umfangreiche Rechnung mit dem Ziel, eine rein reelle Darstellung zu finden. Zunächst ist:

$$
y(t) = \left(\frac{A}{2} - i\frac{B}{2}\right)e^{\left(-\frac{1}{2} + i\frac{\sqrt{3}}{2}\right)t} + \left(\frac{A}{2} + i\frac{B}{2}\right)e^{\left(-\frac{1}{2} - i\frac{\sqrt{3}}{2}\right)t} + Ce^t
$$
  
\n
$$
= e^{-\frac{1}{2}t}\left[\left(\frac{A}{2} - i\frac{B}{2}\right)e^{i\frac{\sqrt{3}}{2}t} + \left(\frac{A}{2} + i\frac{B}{2}\right)e^{-i\frac{\sqrt{3}}{2}t}\right] + Ce^t
$$
  
\n
$$
= e^{-\frac{1}{2}t}\left[\frac{A}{2}e^{i\frac{\sqrt{3}}{2}t} - i\frac{B}{2}e^{i\frac{\sqrt{3}}{2}t} + \frac{A}{2}e^{-i\frac{\sqrt{3}}{2}t} + i\frac{B}{2}e^{-i\frac{\sqrt{3}}{2}t}\right] + Ce^t
$$

Wir verwenden die Formel von Euler und die Tatsache, dass der Kosinus eine gerade und der Sinus eine ungerade Funktion ist. Damit erhalten wir:

$$
y(t) = e^{-\frac{1}{2}t} \left[ \frac{A}{2} e^{-\frac{i\sqrt{3}}{2}t} - i\frac{B}{2} e^{-\frac{i\sqrt{3}}{2}t} + \frac{A}{2} e^{-\frac{i\sqrt{3}}{2}t} + i\frac{B}{2} e^{-\frac{i\sqrt{3}}{2}t} \right] + Ce^{t}
$$
  
\n
$$
= e^{-\frac{1}{2}t} \left[ \frac{A}{2} \left( \cos\left(\frac{\sqrt{3}}{2}t\right) + i\sin\left(\frac{\sqrt{3}}{2}t\right) \right) - i\frac{B}{2} \left( \cos\left(\frac{\sqrt{3}}{2}t\right) + i\sin\left(\frac{\sqrt{3}}{2}t\right) \right) + \frac{B}{2} \left( \cos\left(-\frac{\sqrt{3}}{2}t\right) + i\sin\left(-\frac{\sqrt{3}}{2}t\right) \right) \right] + Ce^{t}
$$
  
\n
$$
= e^{-\frac{1}{2}t} \left[ \frac{A}{2} \left( \cos\left(\frac{\sqrt{3}}{2}t\right) + i\sin\left(\frac{\sqrt{3}}{2}t\right) \right) - i\frac{B}{2} \left( \cos\left(\frac{\sqrt{3}}{2}t\right) + i\sin\left(\frac{\sqrt{3}}{2}t\right) \right) \right] + Ce^{t}
$$
  
\n
$$
= e^{-\frac{1}{2}t} \left[ \frac{A}{2} \left( \cos\left(\frac{\sqrt{3}}{2}t\right) - i\sin\left(\frac{\sqrt{3}}{2}t\right) \right) + i\frac{B}{2} \left( \cos\left(\frac{\sqrt{3}}{2}t\right) - i\sin\left(\frac{\sqrt{3}}{2}t\right) \right) \right] + Ce^{t}
$$
  
\n
$$
= e^{-\frac{1}{2}t} \left[ A \cos\left(\frac{\sqrt{3}}{2}t\right) + B \sin\left(\frac{\sqrt{3}}{2}t\right) \right] + Ce^{t}
$$

Es ist also:

$$
y(t) = e^{-\frac{1}{2}t} \left[ A \cos\left(\frac{\sqrt{3}}{2}t\right) + B \sin\left(\frac{\sqrt{3}}{2}t\right) \right] + Ce^{t}
$$

Der erste Teil ist eine gedämpfte Schwingung, der zweite Teil ein exponentielles Wachstum.

Wer Lust hat, kann die Lösung durch Einsetzen in die Differenzialgleichung verifizieren. Gibt einiges zu rechnen, aber es geht.

Mit  $A = B = C = 1$  erhalten wir den folgenden Funktionsgrafen:

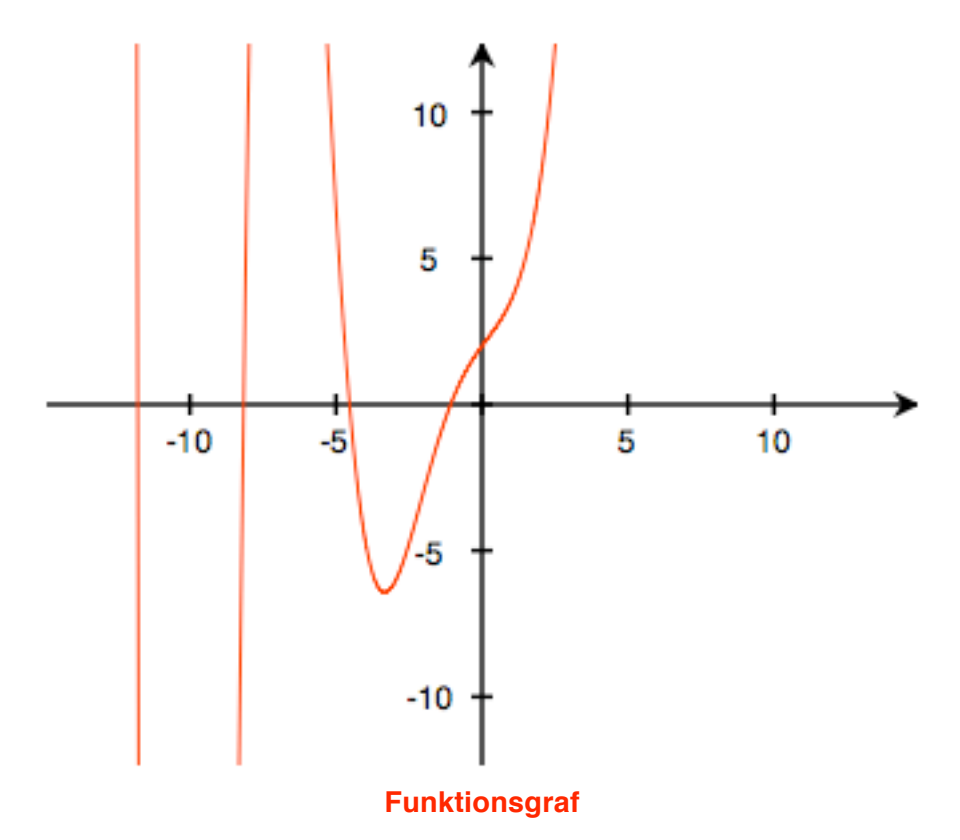